#### Automating PowerWorld with Python

General Introduction

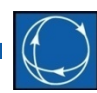

California ISO Iron Point Facility

Folsom, CA

December 9-12, 2019

(Two 2-day sessions) 8:30 AM – 4:30 PM each day

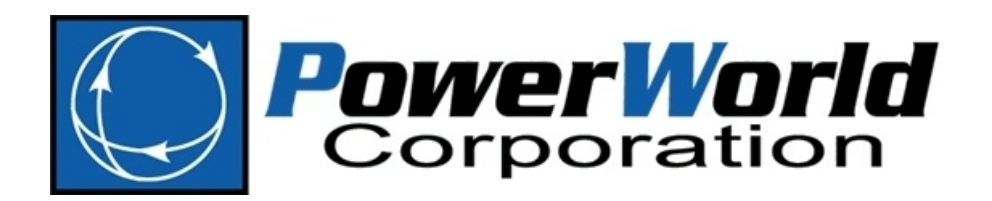

2001 South First Street Champaign, Illinois 61820 +1 (217) 384.6330

support@powerworld.com http://www.powerworld.com

#### Instructors

- Scott Dahman
	- [scott@powerworld.com](mailto:scott@powerworld.com)
	- 217-384-6330 ext. 19
- Caroline Marzinzik
	- [caroline@powerworld.com](mailto:caroline@powerworld.com)
	- 217-384-6330 ext. 12
- Thomas Nicol
	- [thomas.nicol@powerworld.com](mailto:thomas.nicol@powerworld.com)
	- 217-384-6330 ext. 16

# Topics

- **First Day Morning** 
	- Introduction to Python
		- Installation
		- Key data structures
		- Basic syntax
	- PowerWorld automation server (SimAuto) overview
		- Setup and referencing from Python
		- Exploring object types and variables
- First Day Afternoon
	- Passing data between PowerWorld Simulator and Python with SimAuto
		- Data structures in PowerWorld Simulator: the Model Explorer, Case Information Displays, objects, and variables
- Second Day Morning
	- Scripting and exchanging data with PowerWorld Simulator using auxiliary text files
- Second Day Afternoon
	- Automating power system simulations with Python and SimAuto

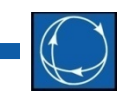

### Benefits of Automation

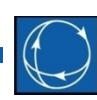

- Repeatability
	- Ensure that the same options are applied and procedures are done in the same order every time
- Automate repetitive tasks
	- Perform contingency analysis and store results for multiple power flow cases
- Pass data between Simulator and other processes

# Do I Need Python?

- Most important questions
	- Do I need to automate?
	- Does Simulator already do what I need to do without writing scripts?
	- Does Simulator already do what I need to do without using SimAuto and Python?
	- Will PowerWorld add the feature I need without me having to write my own code?